## How do I create temporary passwords for a class (and print them on a PDF?

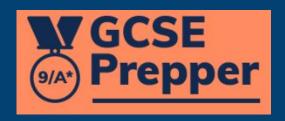

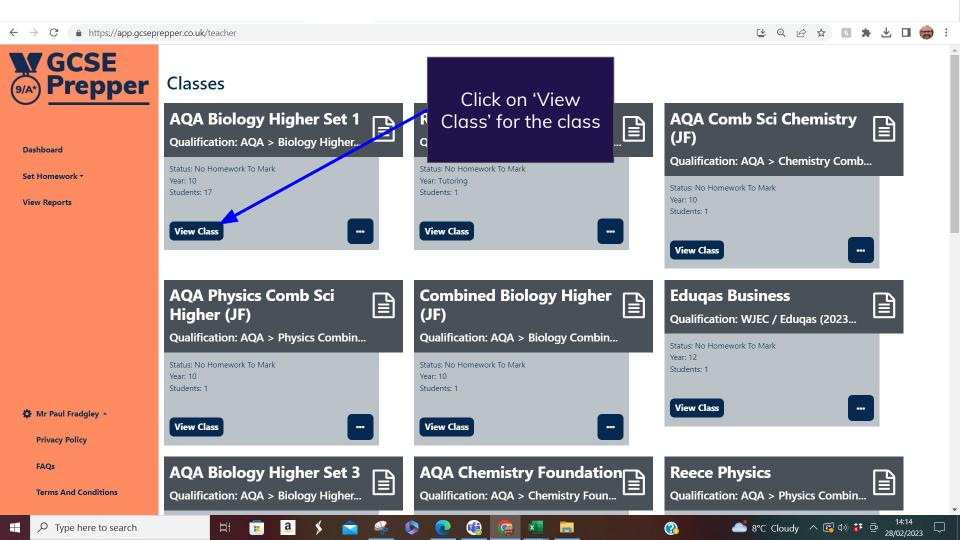

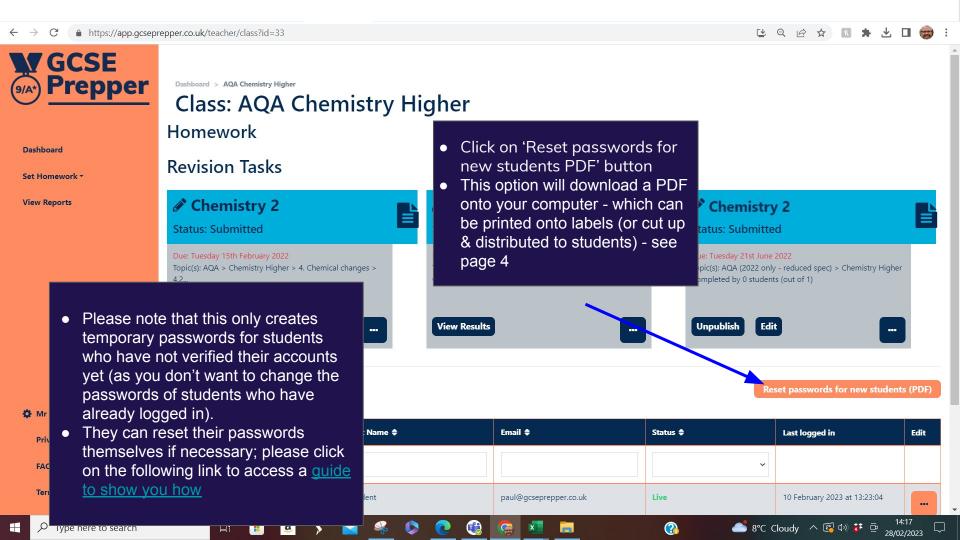

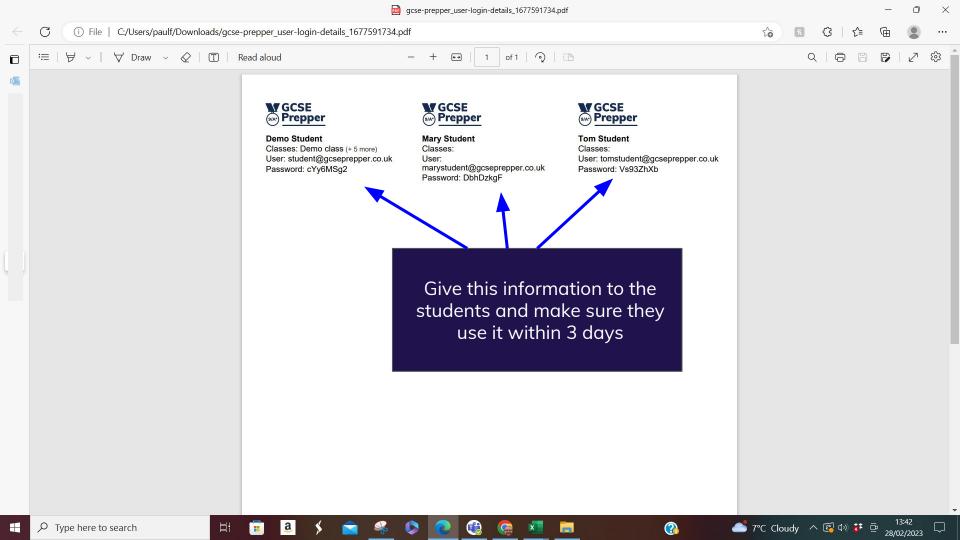